Hinako Tsujibata (Nara Women's University) 2023.11.16 INTT Analysis Workshop@NCU

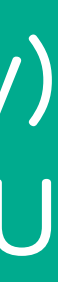

# 2nd FLUSH REPORT INTT tracking in pp with SIM

# **INTT tracking in pp with SIM**

**Development of tracking algorithm in pp collision with simulation** 

- Evaluation of my tracking algorithm with the truth track
	- Calculation of the angles ( $\phi$  and  $\theta$ ) of my track
	- Checking the angles of the truth track
	- Comparison of the angles between my track and the truth track
- Evaluation of my tracking algorithm with the track which is made by sPHENIX tracking group
	- Understanding the tracking system of sPHENIX tracking group
	- Taking the tracking data of sPHENIX tracking group
	- Comparison between my track and the track which is made by sPHENIX tracking group

**Goal in this workshop**: Evaluation of my tracking algorithm with the truth information and sPHENIX tracking group

### **My To-Do List**

# The angles of the truth track

- The truth angles are taken from PYTHIA.
- $\phi$  and  $\theta$  are the angles in the x-y plane and the r-z plane respectively.
- In this study, the final-state particles in  $\eta$  < 2 are used.

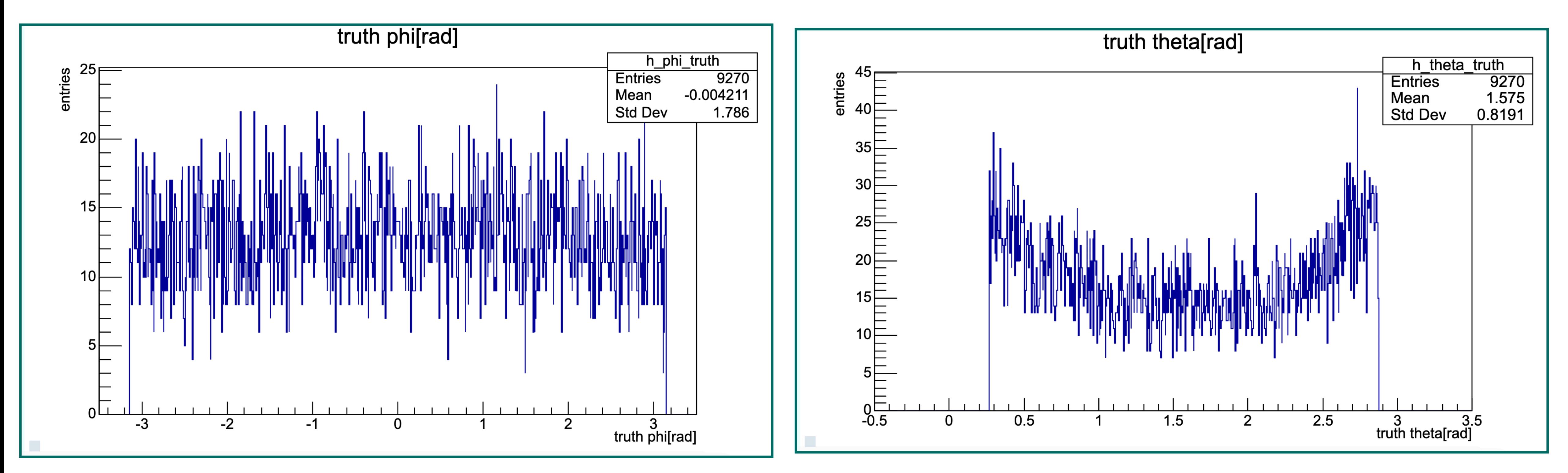

## Calculation of the angles of reconstructed track

- 
- The tracks are defined as  $y = ax + b$  in x-y plane and r-z plane each. • The angles ( $\phi$  and  $\theta$ ) are calculated as below.

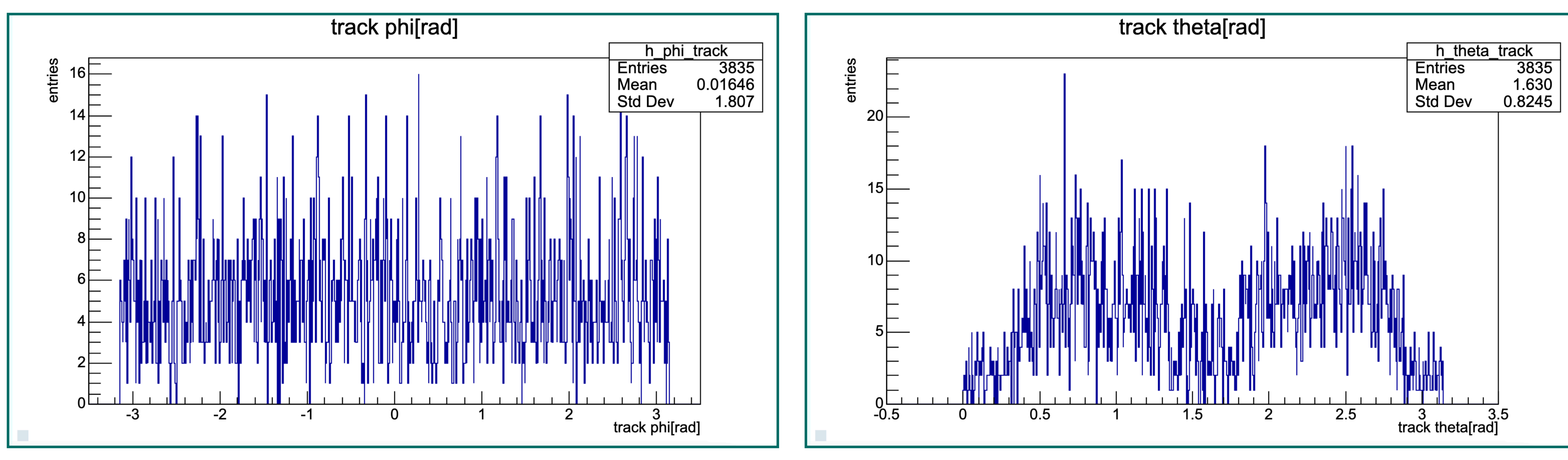

- $\phi =$  Arctan(a<sub>xy</sub>)
- $\theta$  = Arctan(a<sub>rz</sub>)

# The angular difference

# • The angular difference between one angle of reconstructed track and

- all of the truth tracks in one event is calculated.
- The bottom plot shows the difference of 100 events.

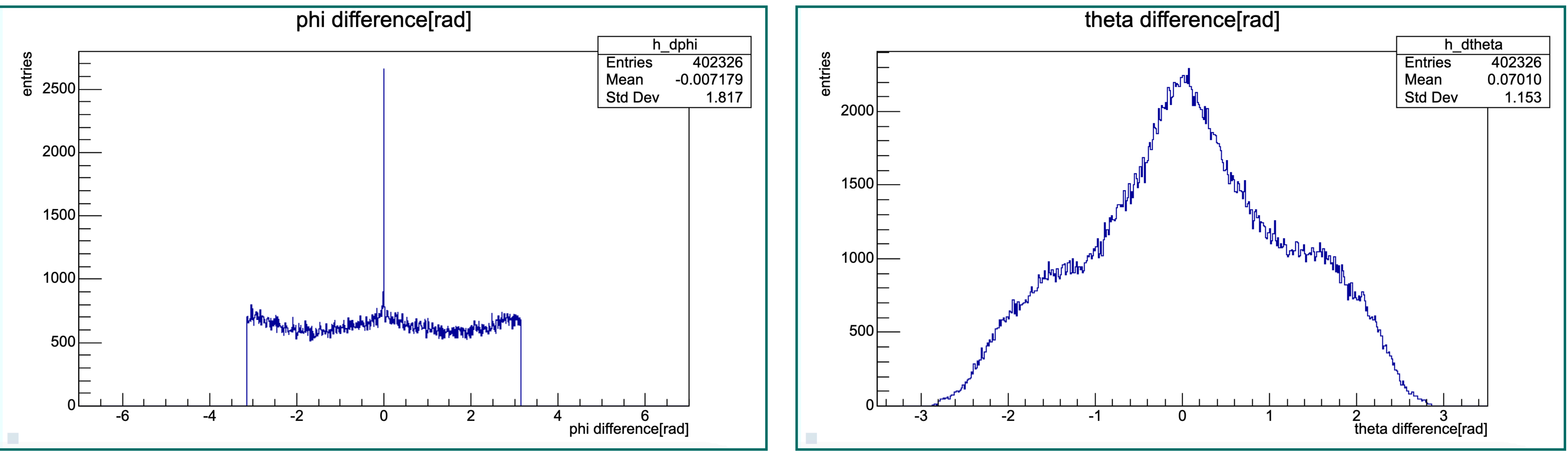

• Both of distributions have peak.

## The angular correlation between truth & reconstructed truck

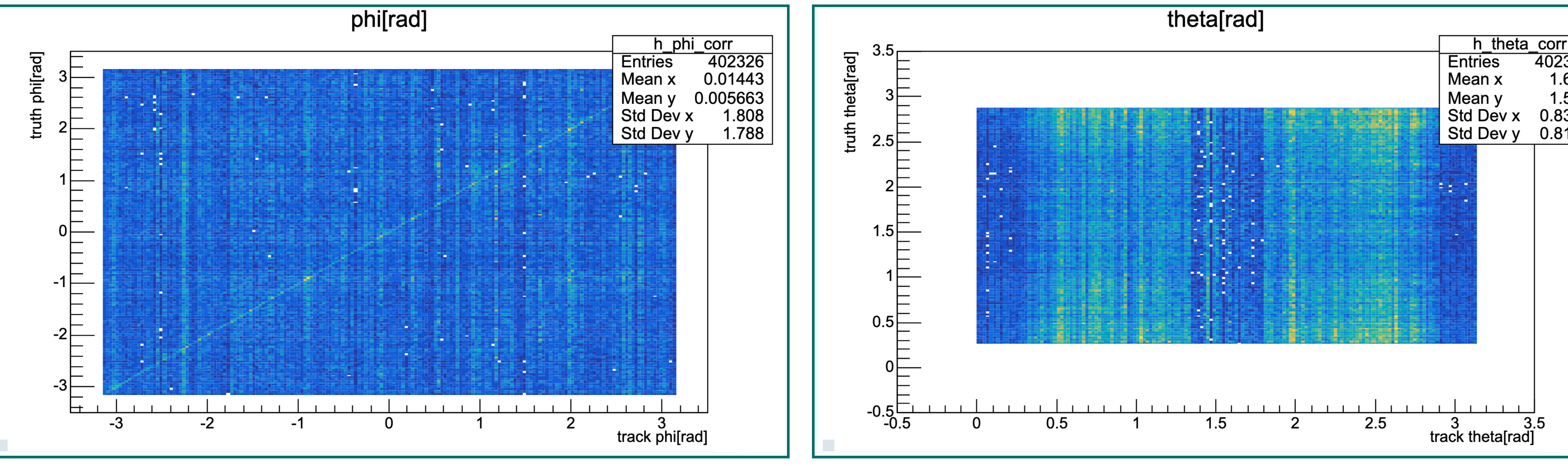

- 
- But the *θ* has no correlation.

### • The  $\phi$  between the truth and reconstructed track has good correlation.

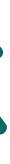

### 402326 1.627 1.557 0.8313 0.8144

## The *ϕ* cut

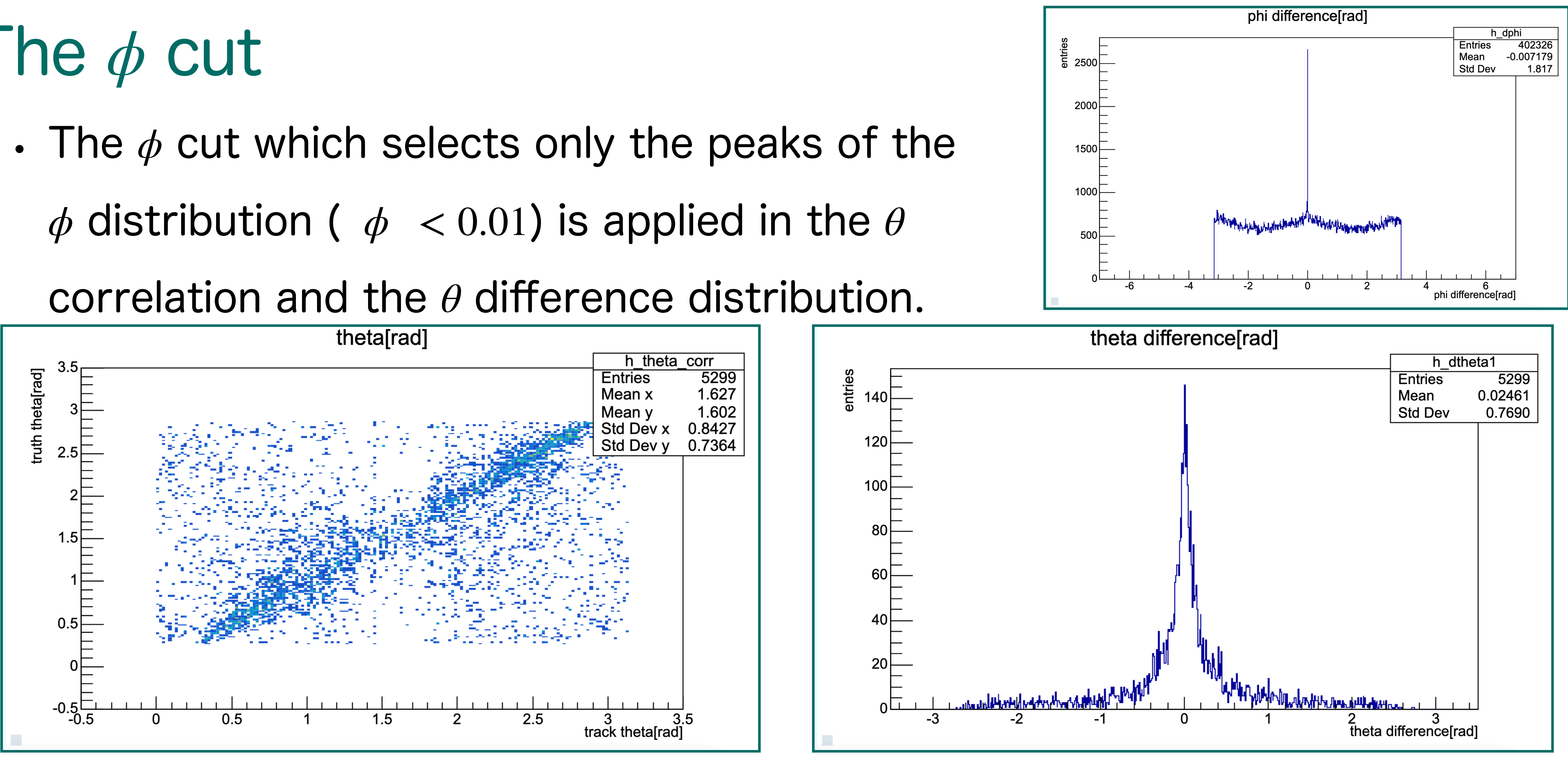

• The *θ* distribution has good correlation and *θ* difference has more stronger peak.

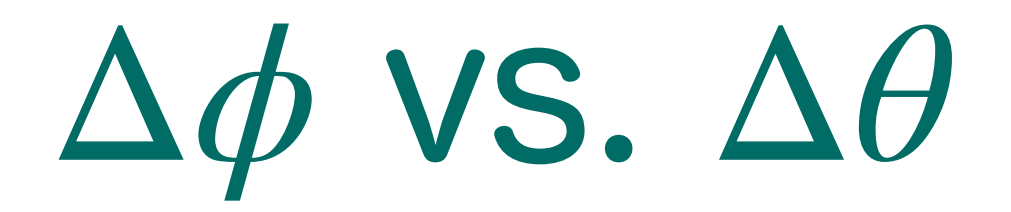

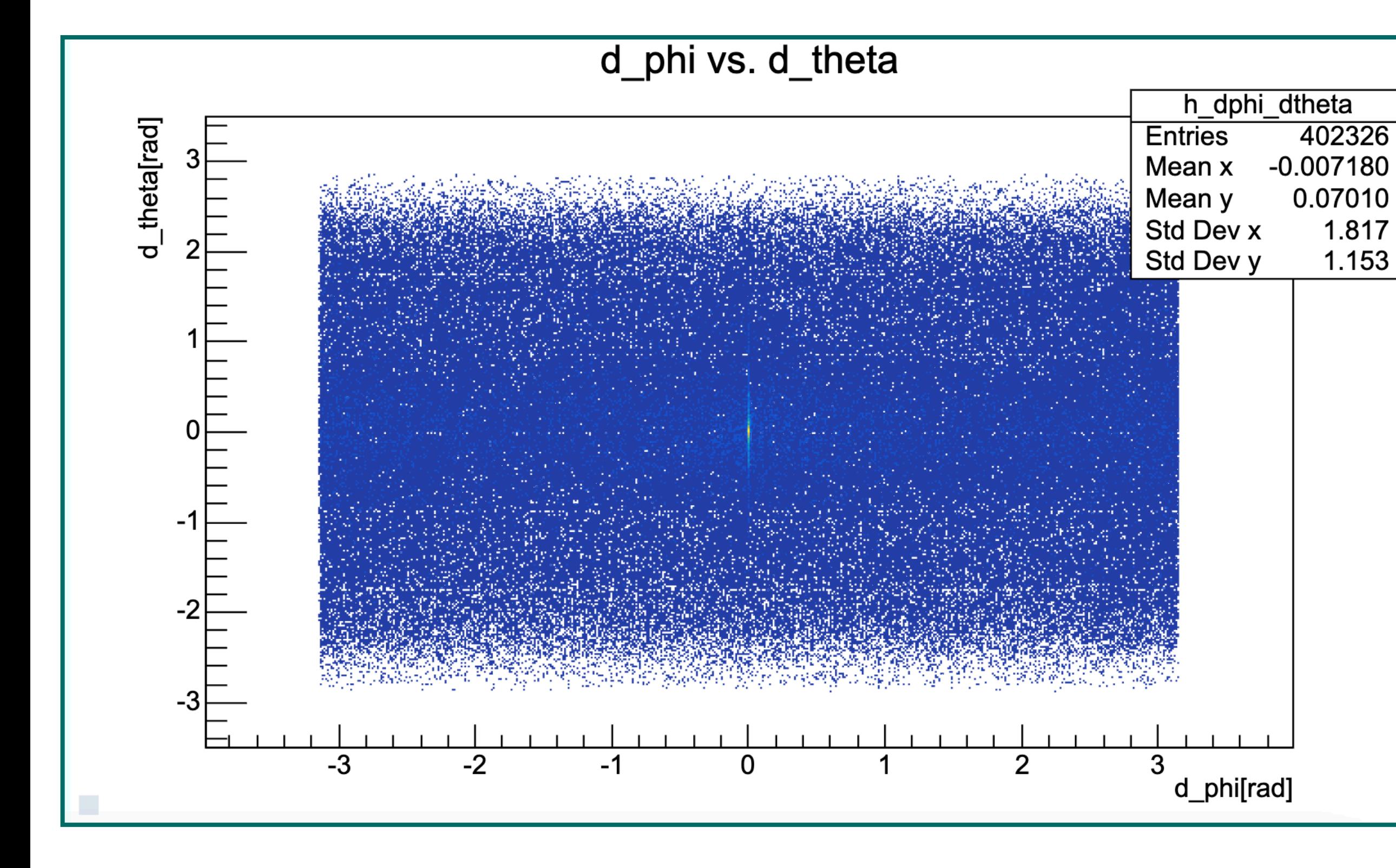

- Δ*φ* vs. Δ*θ* distribution has peak.
- The correct combinations of the the reconstructed track and the truth track is in this peak.

### Next step

• After setting the window, I'd like to calculate the ratio of the correct combination in the window.

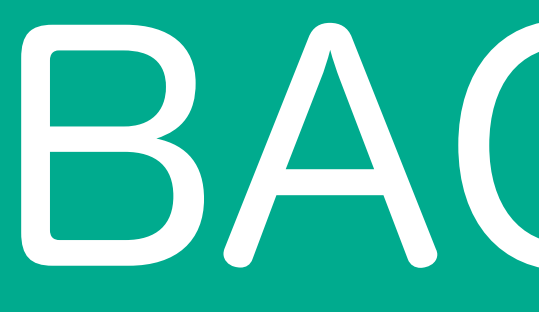

BACK UP

# TRACKING METHOD

- 1. Selection a cluster A on the inner barrel and a cluster B on the outer barrel.
- 2. Connection them with a line (tracklet).
- 3. Determination the beam spot using tracklets.
- 4. Connection the three points (A, B, beam spot) by the leastsquares method (track).

<Simulation> PYTHIA + GEANT4 (100 events)  $p + p$  collision,  $\sqrt{s} = 200$ GeV, no magnetic field.

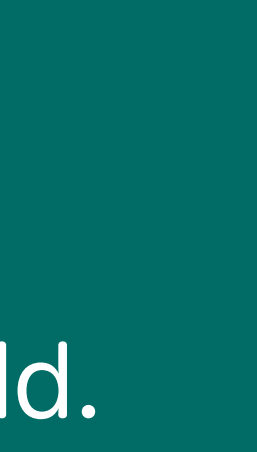

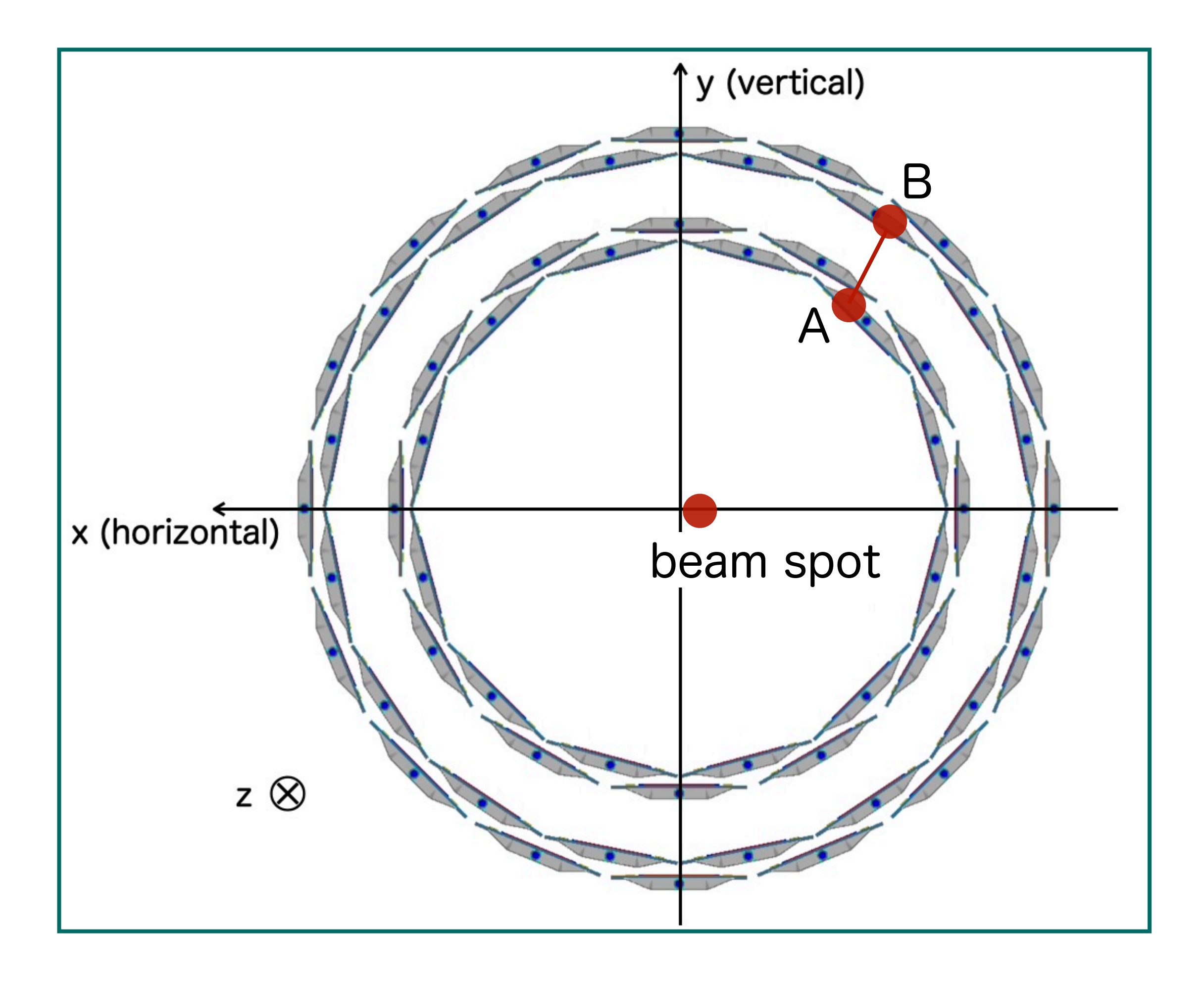

## HOW TO GET THE BEAM SPOT4 • To find the beam spot, the distance of

- closest approach (DCA) between each tracklet and origin was calculated.
	- Calculating  $DCA_{2D}$  and  $DCA_{L}$ .

 $DCA_{2D} = \vec{v} \times \vec{u} = \vec{u} \cdot \sin \phi$  $\ddot{\phantom{a}}$  $DCA_{L} = \vec{v} \cdot \vec{u} = \vec{u} \cdot \cos \phi$ 

• Using  $DCA_L$ , the DCA position of the tracklet can be calculated.

 $DCA_Z = DCA_L \times \vec{u}_z + A_z$ ⃗

• The beam spot is the average of the DCA.

$$
DCA_X = DCA_L \times \vec{u}_x + A_x
$$

 $DCA_Y = DCA_L \times \vec{u}_y + A_y$  $\overline{a}$ 

 $\blacktriangleright$  7

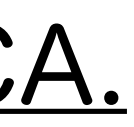

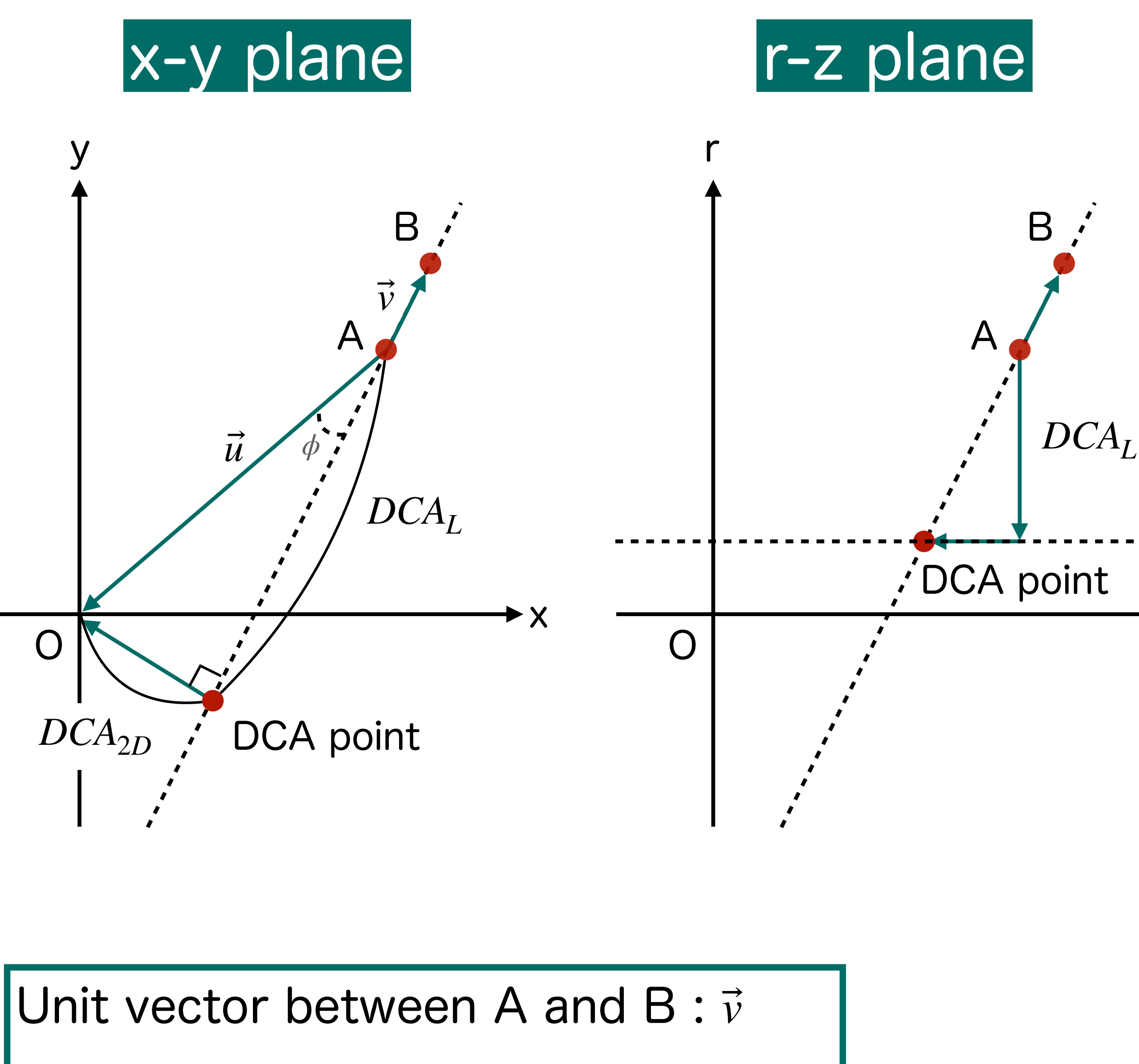

Unit vector between A and O:  $\vec{u}$ 

# TRACKLET

• Tracklets are defined as tracklets with angular difference in the X-Y plane between A and B [rad].  $\Delta \phi \sim 0.01$ 

Some tracklets share a cluster. Some DCA,s seem to be extremely far from the beam spot.  $\rm{DCA}_{z}$ 

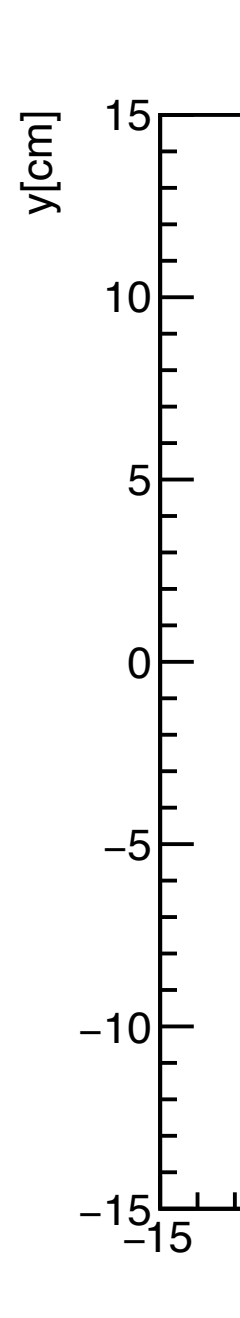

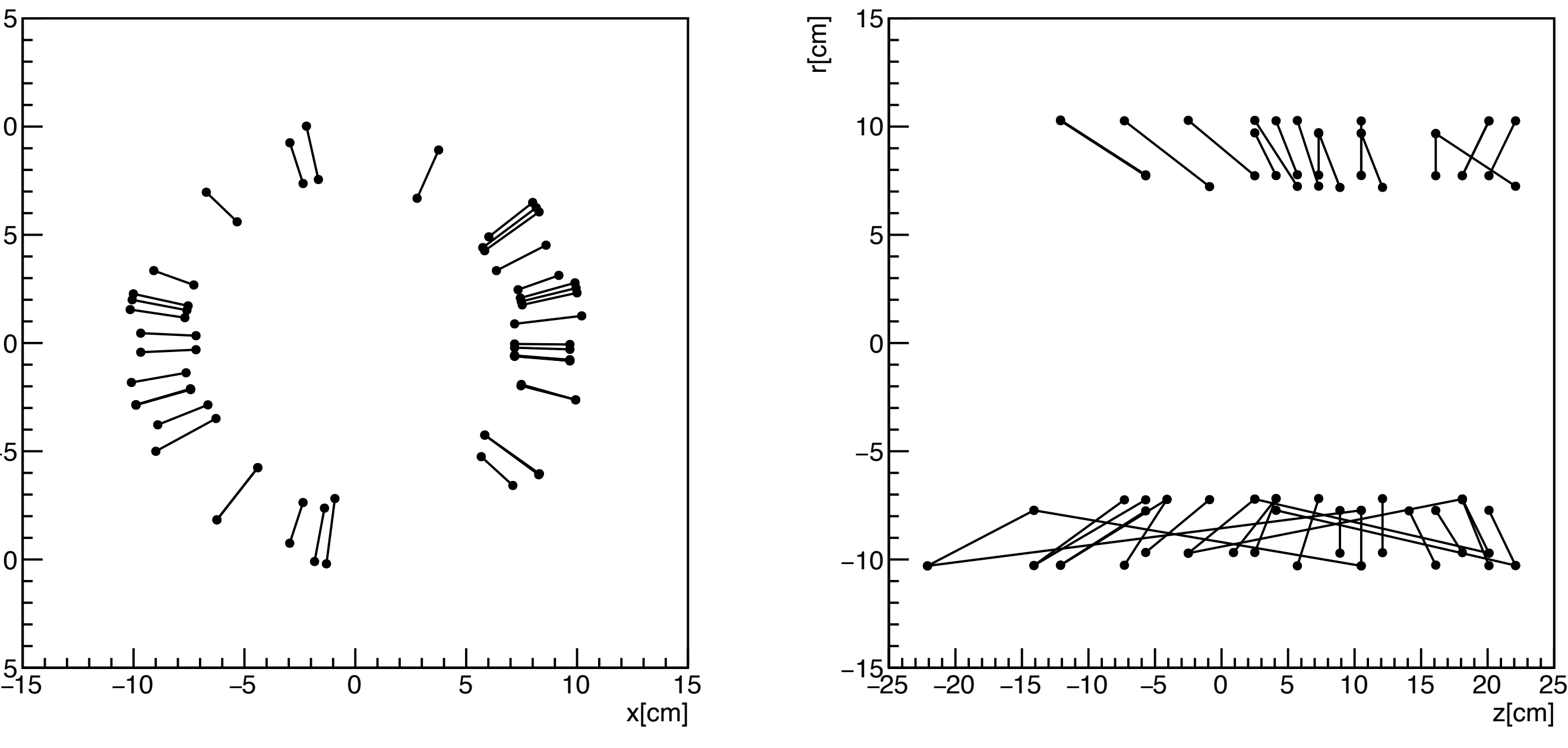

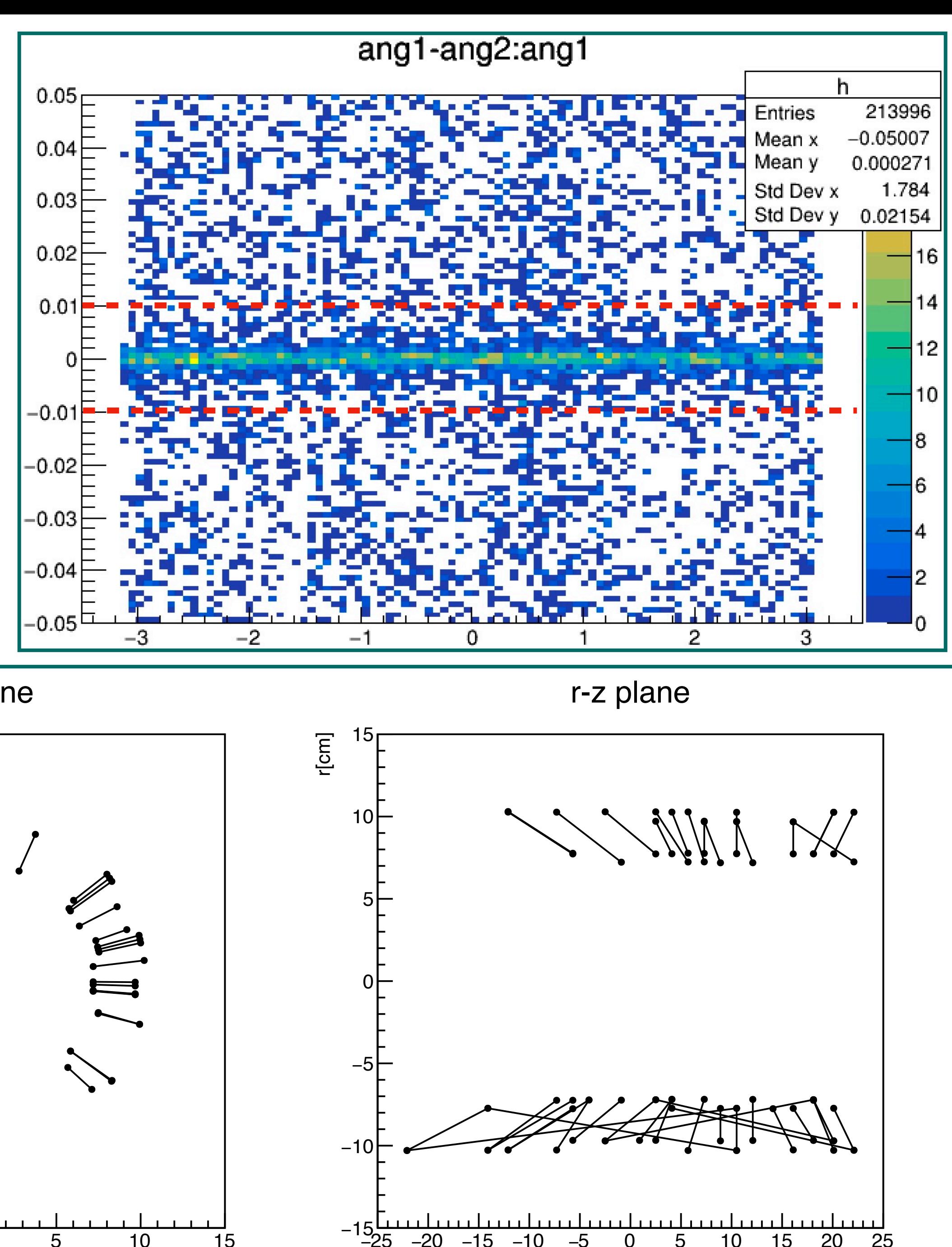

x-y plane

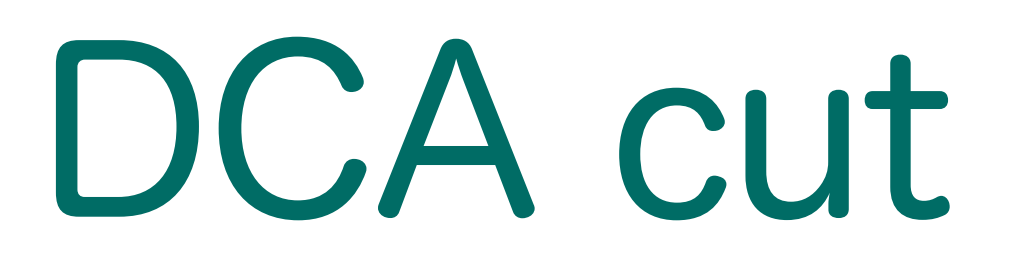

### In this study, only tracklets that  $DCA_{2D}$  and  $DCA_{z}$  is within 1 sigma from the  $DCA_{2D}$  and  $DCA_z$

mean are used.

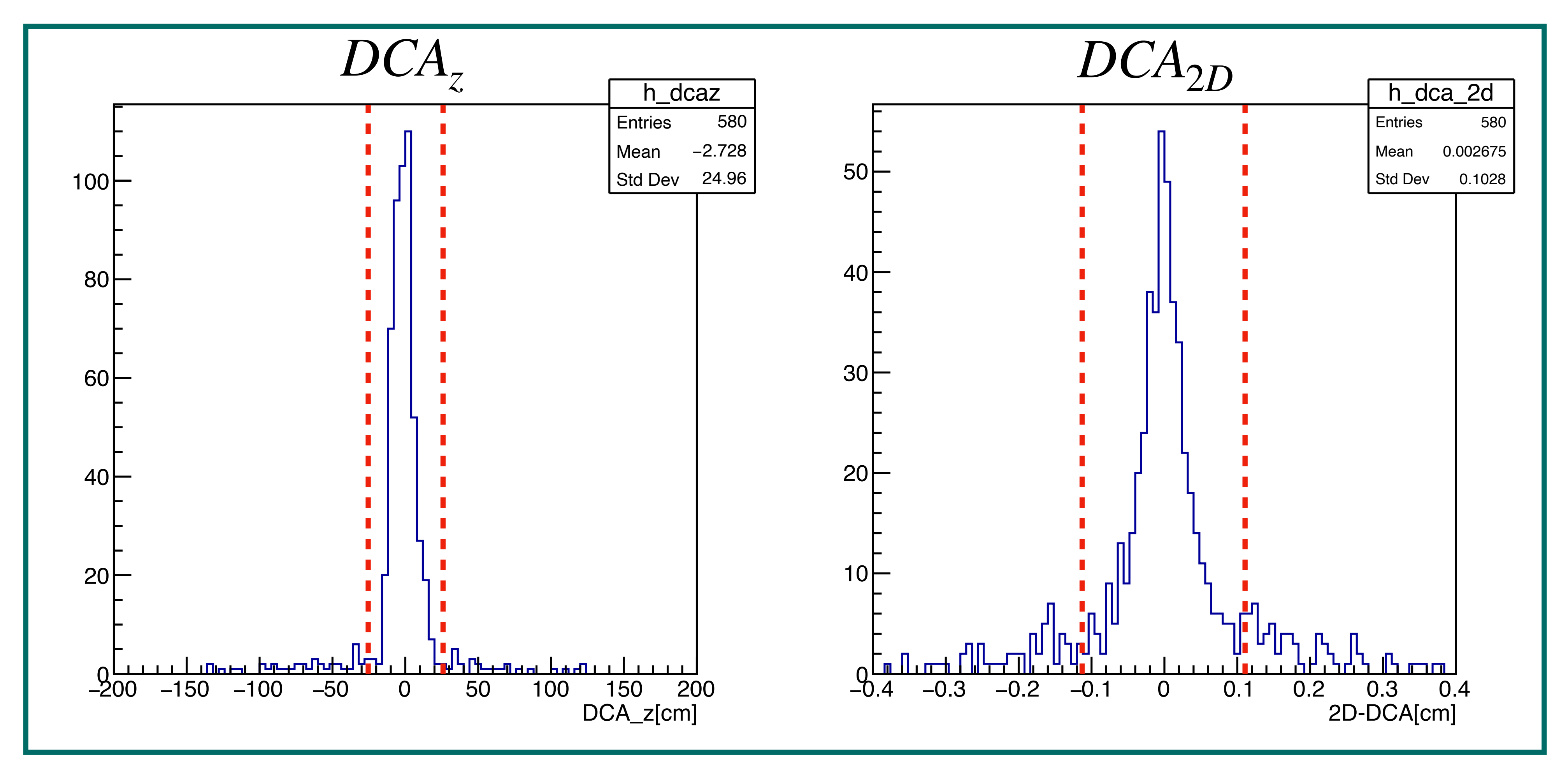

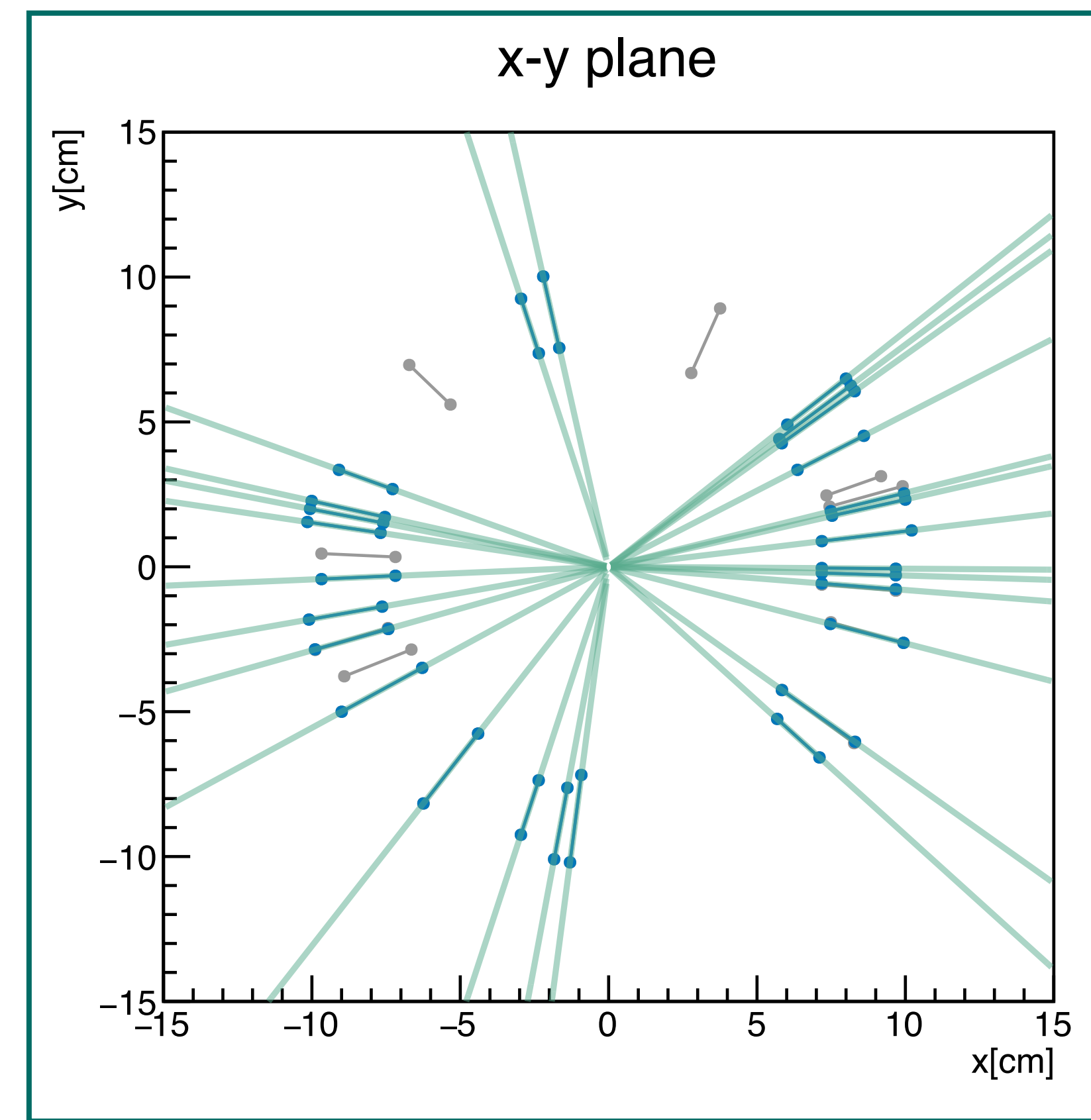

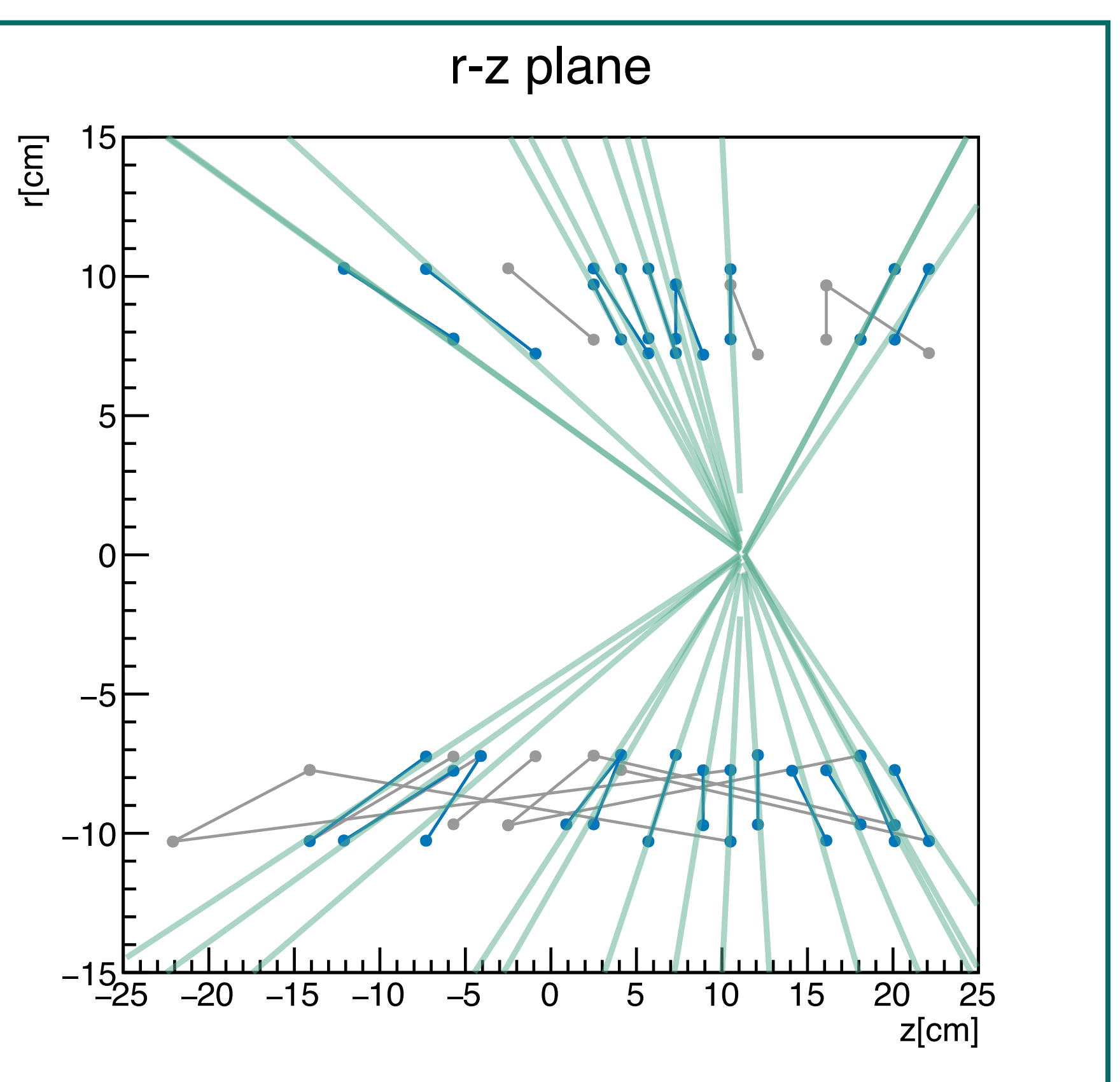

# RESULT OF TRACKING

Blue : clusters and tracklets Green : reconstructed tracks

Glay : excluded clusters and tracklets

# # of tracks

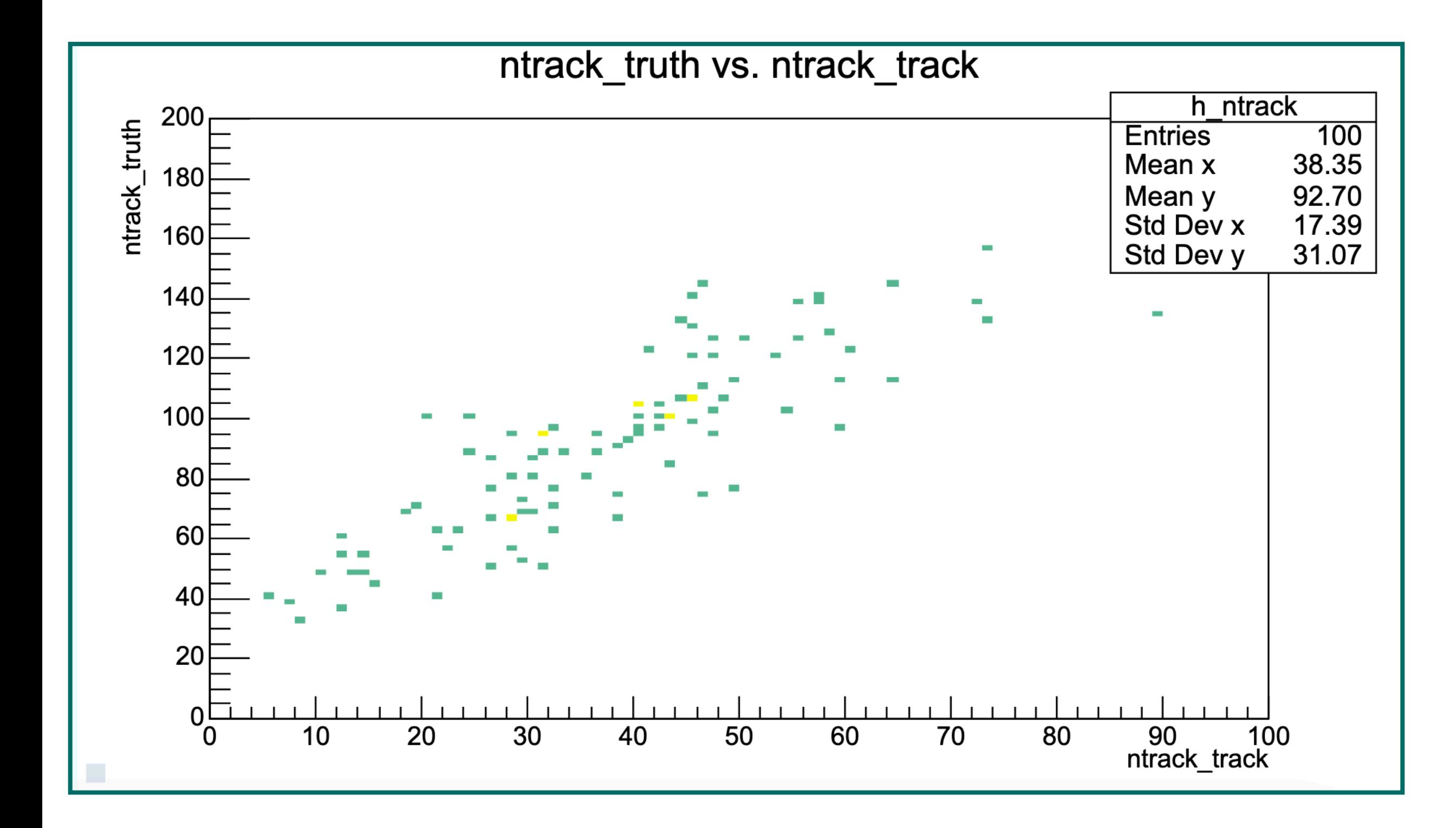